## **Chapter 1: Laying the Foundation**

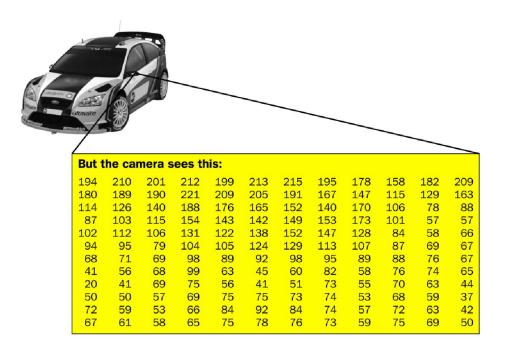

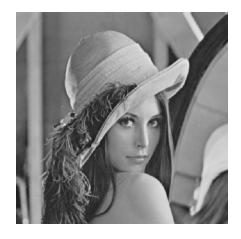

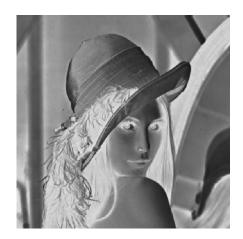

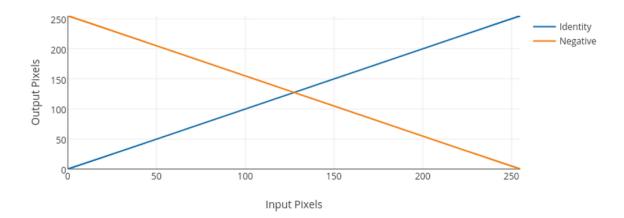

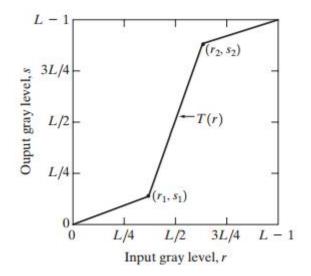

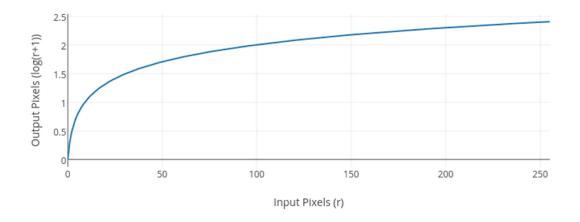

$$255 = clog\left(r_{max} + 1\right)$$

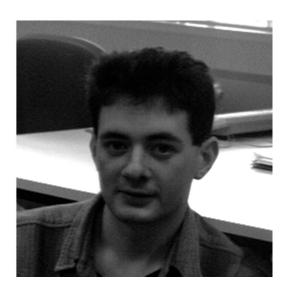

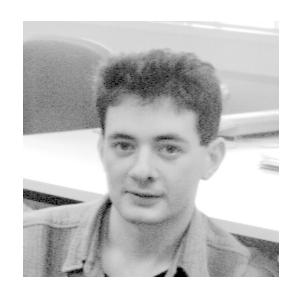

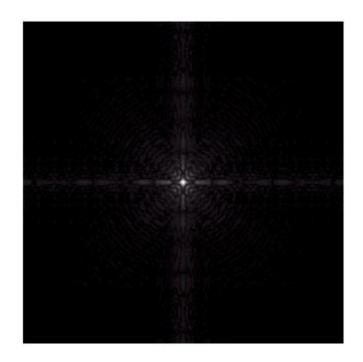

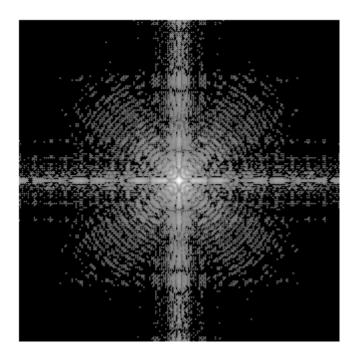

$$s = T(r) = c(b^r - 1)$$

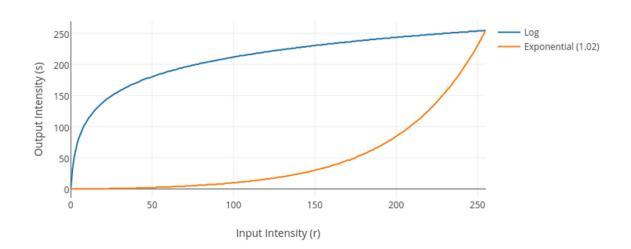

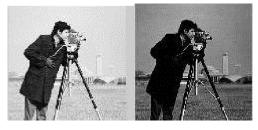

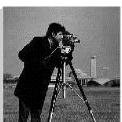

## **Chapter 2: Image Filtering**

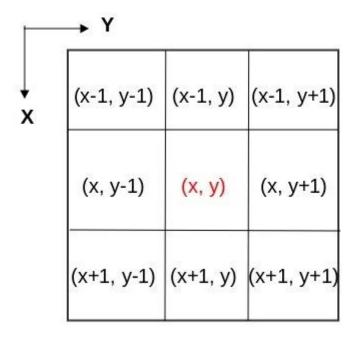

$$\frac{1}{9}(8+3+4+7+6+1+4+5+7) = 45/9 = 5$$

| 8 | 3 | 4 | 5 |
|---|---|---|---|
| 7 | 6 | 1 | 0 |
| 4 | 5 | 7 | 8 |
| 6 | 5 | 5 | 6 |

| 5 |  |
|---|--|
|   |  |
|   |  |

$$J(x,y) = \frac{1}{9} (I(x-1,y-1) + I(x-1,y) + \dots + I(x+1,y-1) + I(x,y-1))$$

| 1 9 | 1 9 | 1 9 |
|-----|-----|-----|
| 1 9 | 1 9 | 1 9 |
| 1 9 | 1 9 | 1 9 |

| 8 | 3 | 4 | 5 |
|---|---|---|---|
| 7 | 6 | 1 | 0 |
| 4 | 5 | 7 | 8 |
| 6 | 5 | 5 | 6 |

| 8 | 3 | 4 | 5 |  |
|---|---|---|---|--|
| 7 | 6 | 1 | 0 |  |
| 4 | 5 | 7 | 8 |  |
| 6 | 5 | 5 | 6 |  |
|   |   |   |   |  |

| 8 | 3 | 4 | 5 |
|---|---|---|---|
| 7 | 6 | 1 | 0 |
| 4 | 5 | 7 | 8 |
| 6 | 5 | 5 | 6 |

| 8 | 8 | 3 | 4 | 5 | 5 |
|---|---|---|---|---|---|
| 8 | 8 | 3 | 4 | 5 | 5 |
| 7 | 7 | 6 | 1 | 0 | 0 |
| 4 | 4 | 5 | 7 | 8 | 8 |
| 6 | 6 | 5 | 5 | 6 | 6 |
| 6 | 6 | 5 | 5 | 6 | 6 |

$$K = \alpha \begin{bmatrix} 1 & 1 & 1 & \cdots & 1 & 1 \\ 1 & 1 & 1 & \cdots & 1 & 1 \\ & & \cdots & & & \\ 1 & 1 & 1 & \cdots & 1 & 1 \end{bmatrix}$$

$$\alpha = \begin{cases} \frac{1}{width * height} & if \ normalize = true \\ 1 & if \ otherwise \end{cases}$$

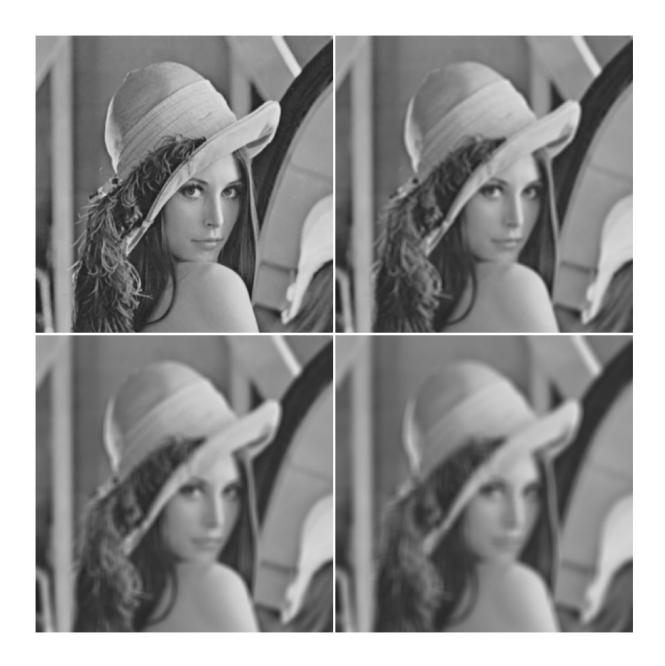

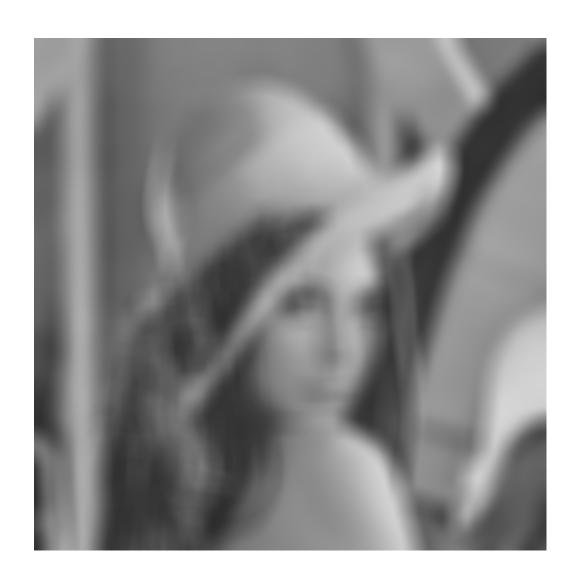

$$K = \frac{1}{width * height} \begin{bmatrix} 1 & 1 & 1 & \cdots & 1 & 1 \\ 1 & 1 & 1 & \cdots & 1 & 1 \\ & & \cdots & & & \\ 1 & 1 & 1 & \cdots & 1 & 1 \end{bmatrix}$$

$$\overline{x} = \frac{w_1 x_1 + w_2 x_2 + \dots + w_n x_n}{w_1 + w_2 + \dots + w_n} = \frac{\sum_{i=1}^{n} w_i x_i}{\sum_{i=1}^{n} w_i}$$

$$\overline{x} = w_1 x_1 + w_2 x_2 + \dots + w_n x_n = \sum_{i=1}^n w_i x_i$$

| 8 | 3 | 4 | 5 |
|---|---|---|---|
| 7 | 6 | 1 | 0 |
| 4 | 5 | 7 | 8 |
| 6 | 5 | 5 | 6 |

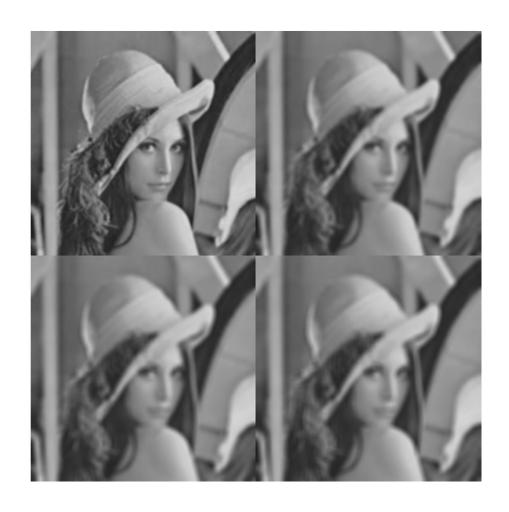

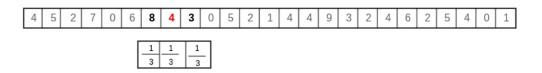

$$G(x) = \frac{1}{\sigma\sqrt{2x}}e^{-\frac{x^2}{2\sigma^2}}$$

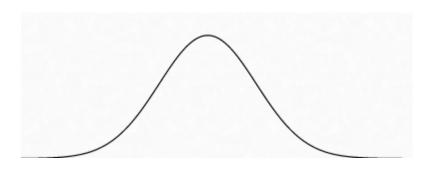

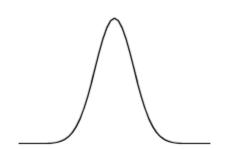

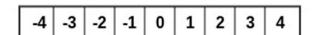

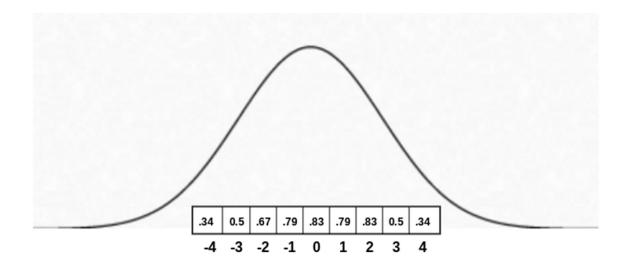

$$F(i) = \frac{G(i)}{\sum_{k=-N}^{N} G(k)} where G(x) = \frac{1}{\sigma \sqrt{2\pi}} e^{-\frac{x^2}{2\sigma^2}}$$

$$G(x,y) = \frac{1}{2\pi\sigma_{x}\sigma_{y}}e^{-\frac{1}{2}\left(\frac{x^{2}}{\sigma_{x}^{2}} + \frac{y^{2}}{\sigma_{y}^{2}}\right)}$$

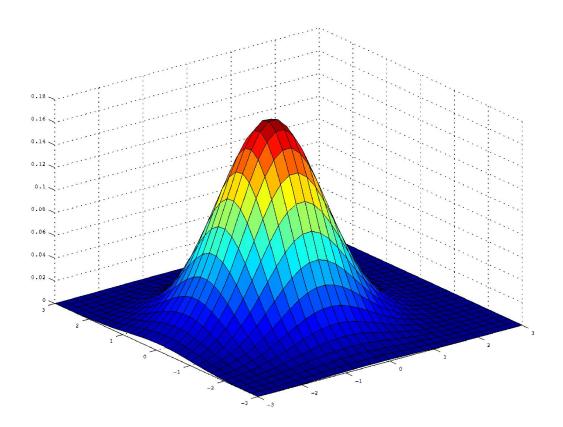

$$G(x,y) = \frac{1}{\sigma_x \sqrt{2\pi}} e^{-\frac{x^2}{2\sigma_x^2}} \cdot \frac{1}{\sigma_y \sqrt{2\pi}} e^{-\frac{y^2}{2\sigma_y^2}}$$

|     | → Y      |         |         |
|-----|----------|---------|---------|
| , x | (-1, -1) | (-1, 0) | (-1, 1) |
| ^   | (0, -1)  | (0, 0)  | (0, 1)  |
|     | (1, -1)  | (1, 0)  | (1, 1)  |

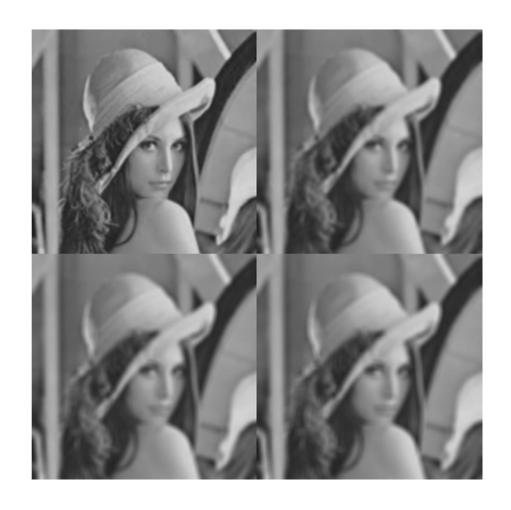

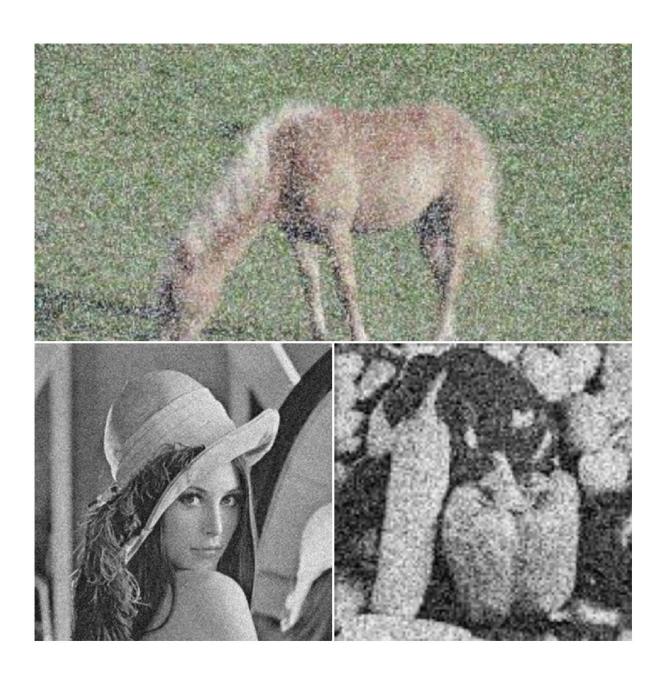

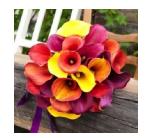

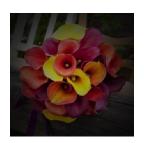

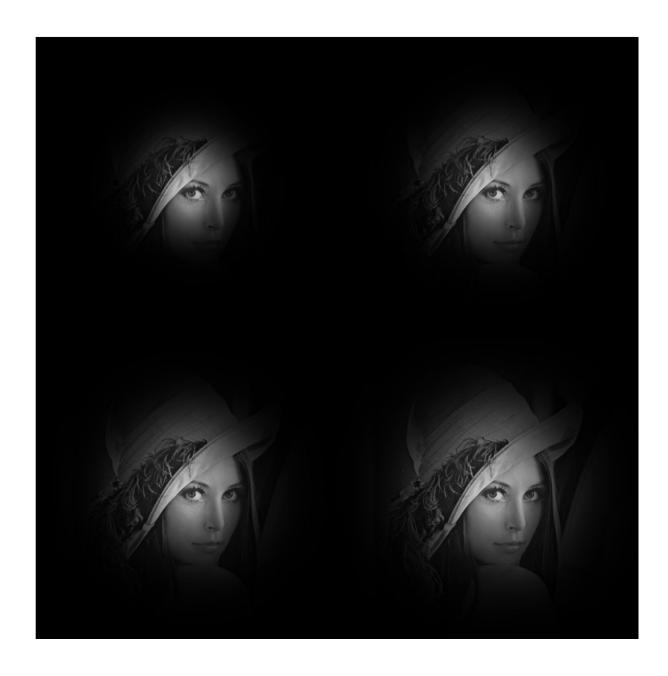

## **Chapter 3: Image Thresholding**

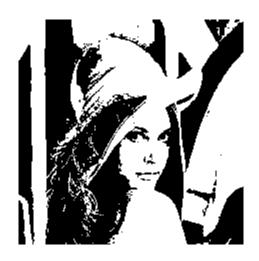

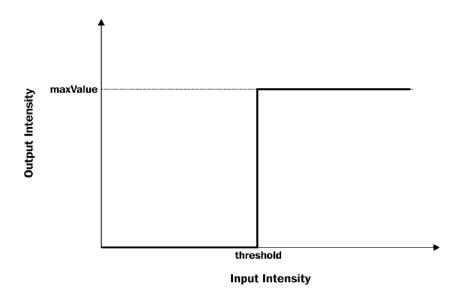

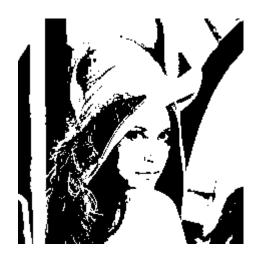

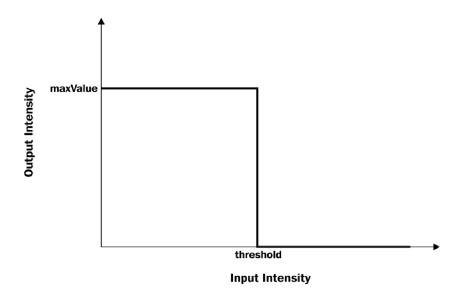

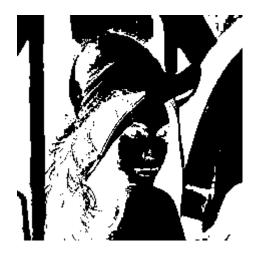

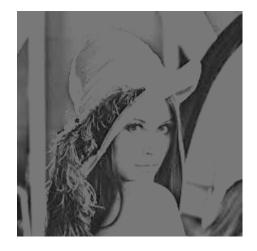

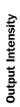

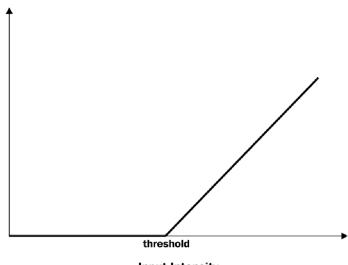

Input Intensity

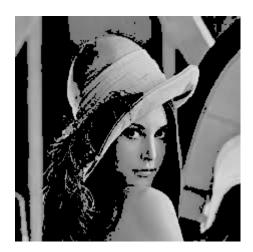

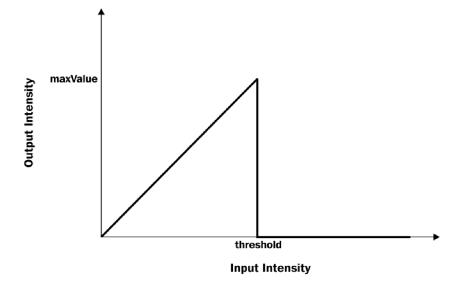

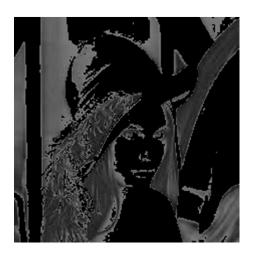

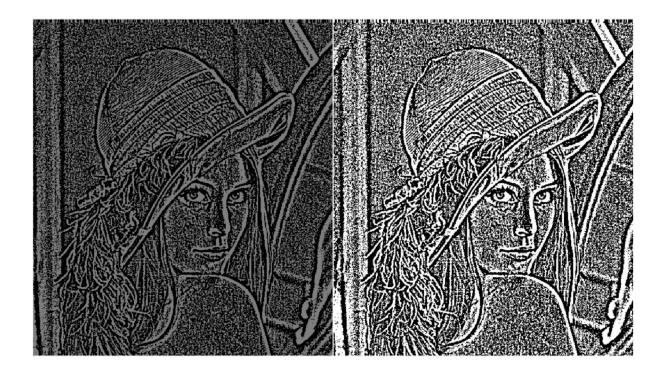

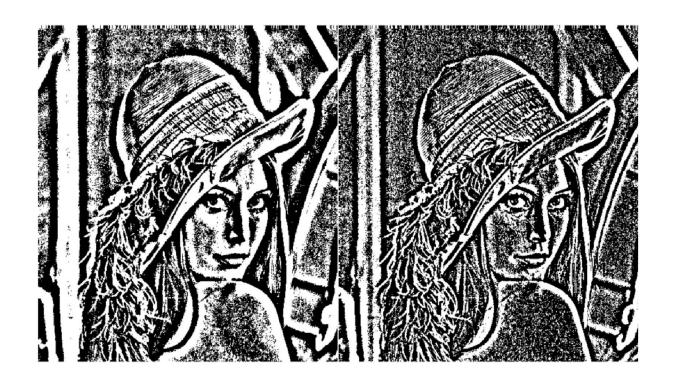

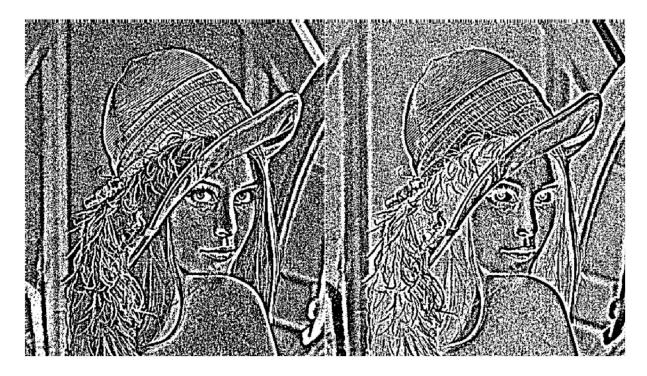

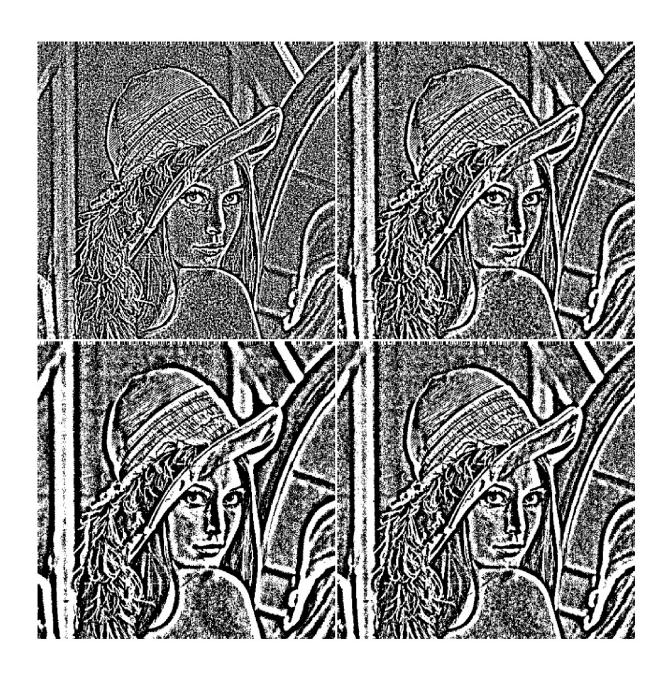

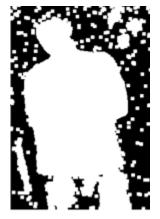

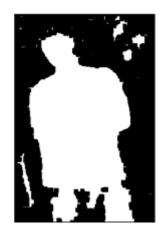

# **Chapter 4: Image Histograms**

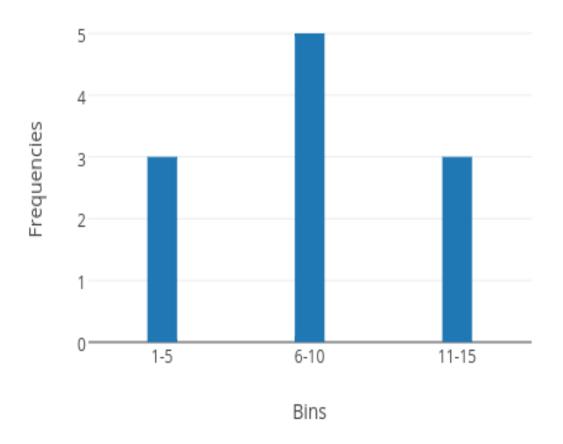

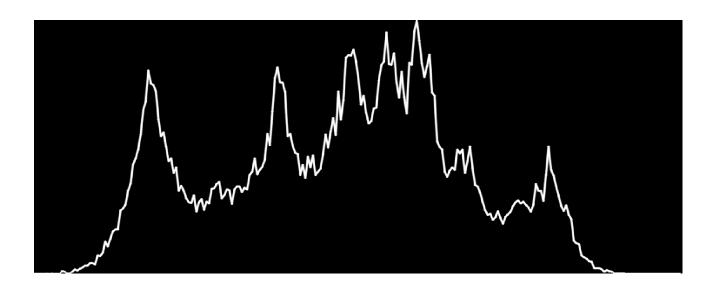

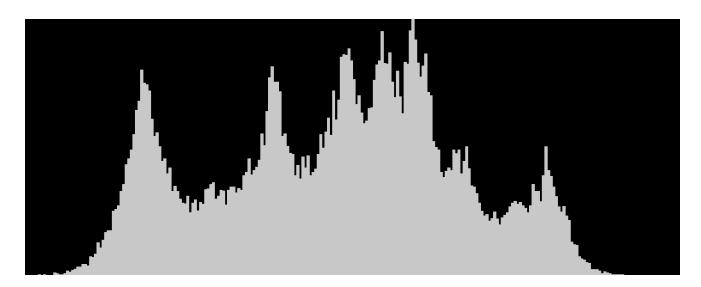

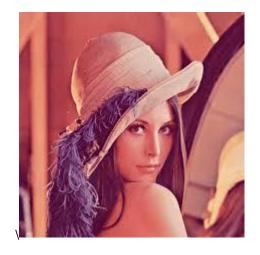

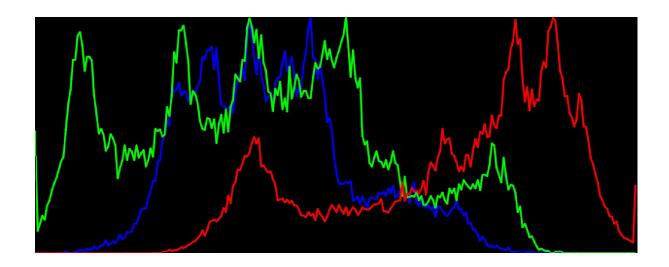

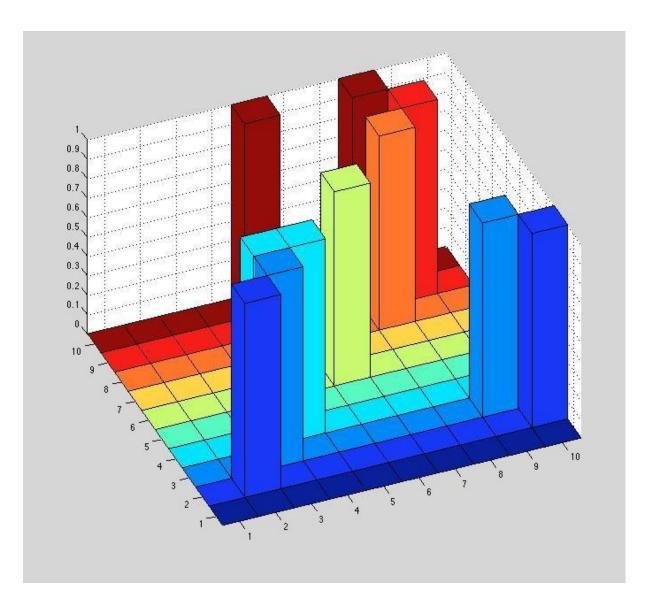

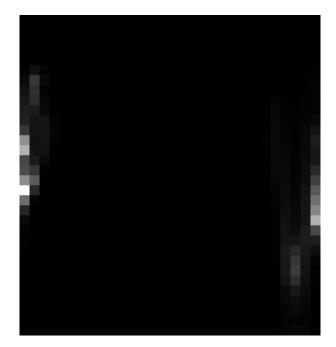

## **Chapter 5: Image Derivatives and Edge Detection**

$$\frac{d}{dx} f(x)|_{x'} = \lim_{h \to 0} \frac{f(x+h) - f(x)}{h}$$

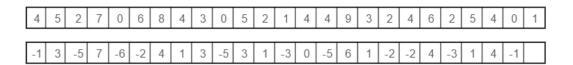

$$f'[x]|_{x=x'} = f[x'] - f[x'+1]$$

$$f'[x]|_{x=x'} = f[x'] - f[x'-1]$$

$$f'[x]|_{x=x'} = \frac{1}{2} (f[x'+1] - f[x'-1])$$

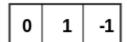

| -1 1 | 0 |
|------|---|
|------|---|

(a) Forward Difference

(b) Backward Difference

| -1/2 | 0 | 1/2 |
|------|---|-----|
|------|---|-----|

(c) Central Difference

|          | -1 | 0 | 1 |
|----------|----|---|---|
| <u>1</u> | -1 | 0 | 1 |
|          | -1 | 0 | 1 |

| 3 | -1 | -1 | -1 |
|---|----|----|----|
|   | 0  | 0  | 0  |
|   | 1  | 1  | 1  |

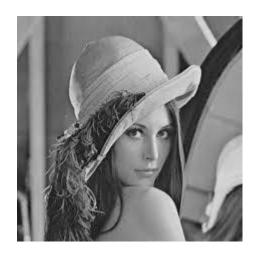

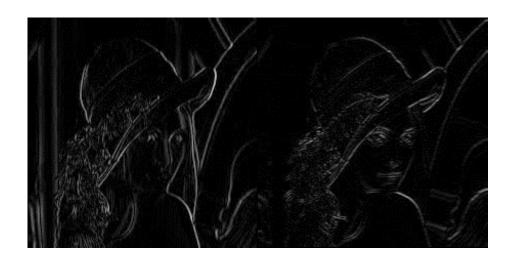

$$\begin{bmatrix} -1 & 0 & 1 \\ -2 & 0 & 2 \\ -1 & 0 & 1 \end{bmatrix}$$

$$\begin{bmatrix} -1 & -2 & -1 \\ 0 & 0 & 0 \\ 1 & 2 & 1 \end{bmatrix}$$

$$\begin{bmatrix} -1 & 0 & 1 \\ -2 & 0 & 2 \\ -1 & 0 & 1 \end{bmatrix} = \begin{bmatrix} 1 \\ 2 \\ 1 \end{bmatrix} \begin{bmatrix} -1 & 0 & 1 \end{bmatrix}$$

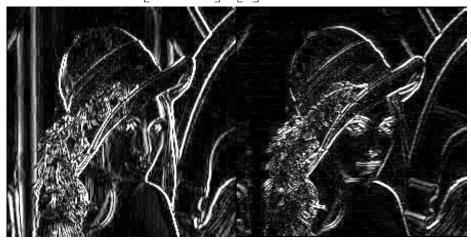

$$\begin{bmatrix} -3 & 0 & 3 \\ -10 & 0 & 10 \\ -3 & 0 & 3 \end{bmatrix}$$

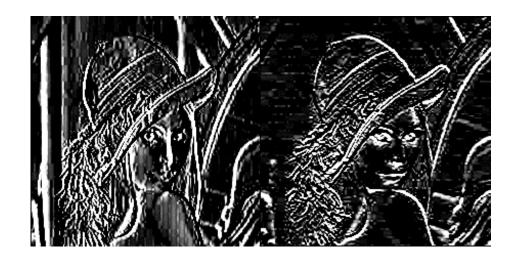

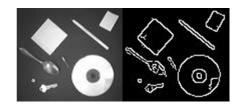

$$G = \sqrt{G_x^2 + G_y^2} \ G_x \ G_y$$

$$\theta = \tan^{-1} \left( \frac{G_y}{G_x} \right)$$

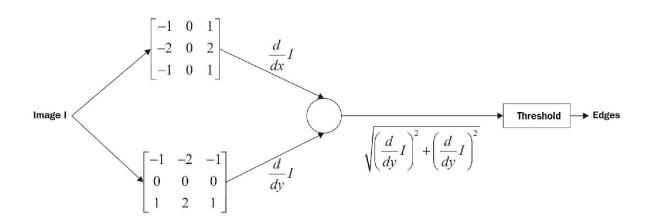

$$G = |G_x| + |G_y|$$

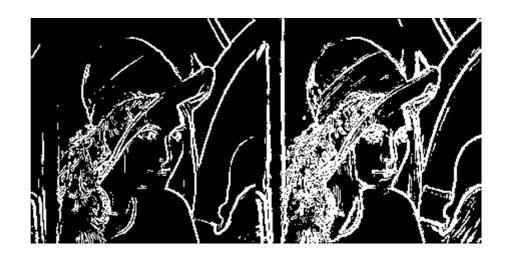

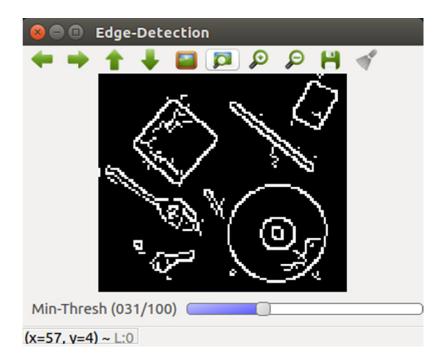

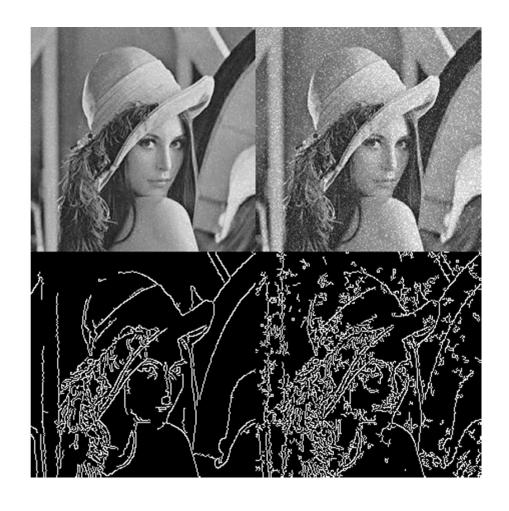

$$dst = \frac{d^2src}{dx^2} + \frac{d^2src}{dy^2}$$

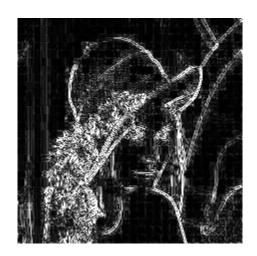

$$\begin{bmatrix} 0 & 1 & 0 \\ 1 & -4 & 1 \\ 0 & 1 & 0 \end{bmatrix}$$

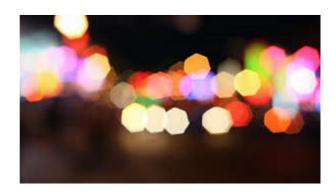

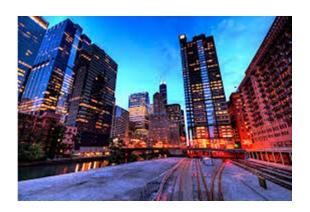

### **Chapter 6: Face Detection Using OpenCV**

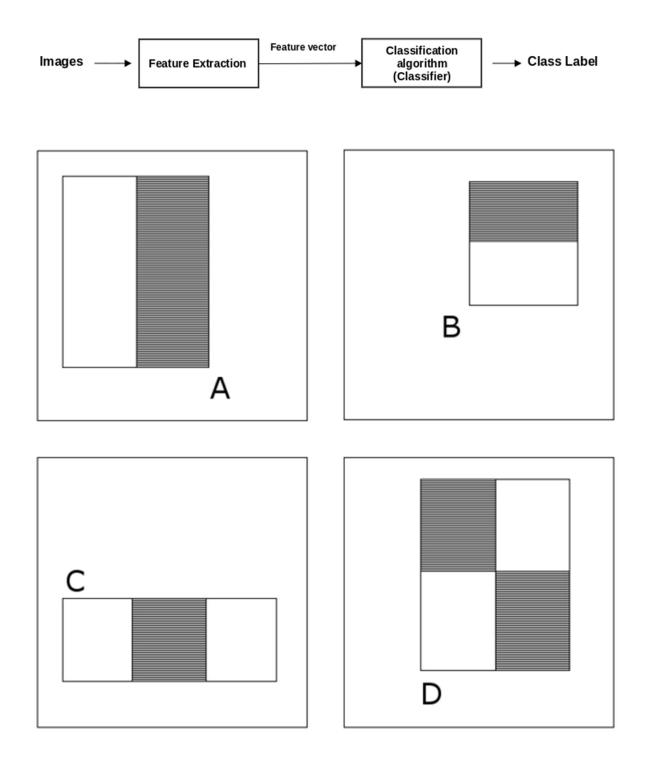

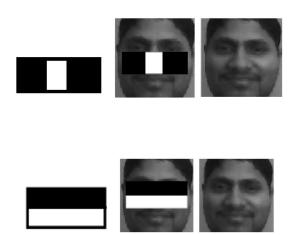

| 8 | 8 | 3 | 4 | 5 | 5 |
|---|---|---|---|---|---|
| 8 | 8 | 3 | 4 | 5 | 5 |
| 7 | 7 | 6 | 1 | 0 | 0 |
| 4 | 4 | 5 | 7 | 8 | 8 |
| 6 | 6 | 5 | 5 | 6 | 6 |
| 6 | 6 | 5 | 5 | 6 | 6 |

| 8 | 8 | 3 | 4 | 5 | 5 |
|---|---|---|---|---|---|
| 8 | 8 | 3 | 4 | 5 | 5 |
| 7 | 7 | 6 | 1 | 0 | 0 |
| 4 | 4 | 5 | 7 | 8 | 8 |
| 6 | 6 | 5 | 5 | 6 | 6 |
| 6 | 6 | 5 | 5 | 6 | 6 |

| 8 | 8 | 3 | 4 | 5 | 5 |
|---|---|---|---|---|---|
| 8 | 8 | 3 | 4 | 5 | 5 |
| 7 | 7 | 6 | 1 | 0 | 0 |
| 4 | 4 | 5 | 7 | 8 | 8 |
| 6 | 6 | 5 | 5 | 6 | 6 |
| 6 | 6 | 5 | 5 | 6 | 6 |

$$I(x,y) = \sum_{\substack{x' \leq x \\ y' \leq y}} i(x',y')$$

| 1 | 2 | 2 | 4 | 1 |
|---|---|---|---|---|
| 3 | 4 | 1 | 5 | 2 |
| 2 | 3 | 3 | 2 | 4 |
| 4 | 1 | 5 | 4 | 6 |
| 6 | 3 | 2 | 1 | 3 |

| 0 | 0  | 0  | 0  | 0  | 0  |
|---|----|----|----|----|----|
| 0 | 1  | 3  | 5  | 9  | 10 |
| 0 | 4  | 10 | 13 | 22 | 25 |
| 0 | 6  | 15 | 21 | 32 | 39 |
| 0 | 10 | 20 | 31 | 46 | 59 |
| 0 | 16 | 29 | 42 | 58 | 74 |

input image

integral image

| i (0, 0)  | i (0, 1) | i (0, 2) | i (0, 3) | i (0, 4) | i (0, 5) |
|-----------|----------|----------|----------|----------|----------|
| i (1, 0)  | i (1, 1) | i (1, 2) | i (1, 3) | i (1, 4) | i (1, 5) |
| i (2, 0)  | i (2, 1) | i (2, 2) | i (2, 3) | i (2, 4) | i (2, 5) |
| i (3, 0)  | i (3, 1) | i (3, 2) | i (3, 3) | i (3, 4) | i (3, 5) |
| i (4, 0)  | i (4, 1) | i (4, 2) | i (4, 3) | i (4, 4) | i (4, 5) |
| i (05, 0) | i (4, 1) | i (5, 2) | i (5, 3) | i (5, 4) | i (5, 5) |

$$S(1,2,2,4) = I(2,4) - I(0,4) - I(2,1) + I(0,1)$$

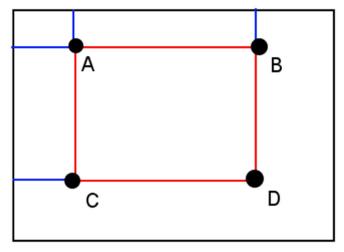

Sum = D - B - C + A

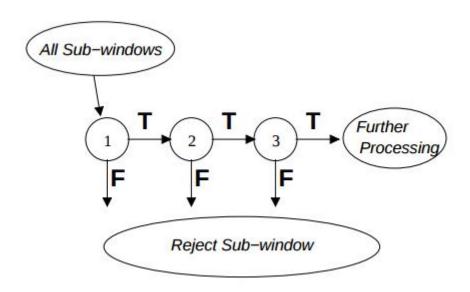

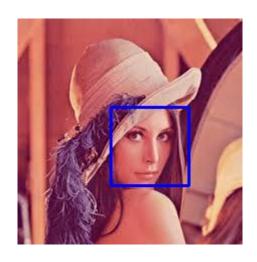

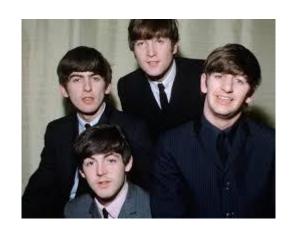

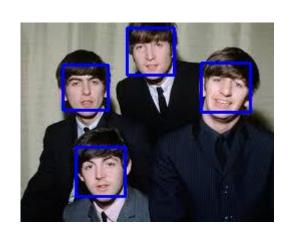

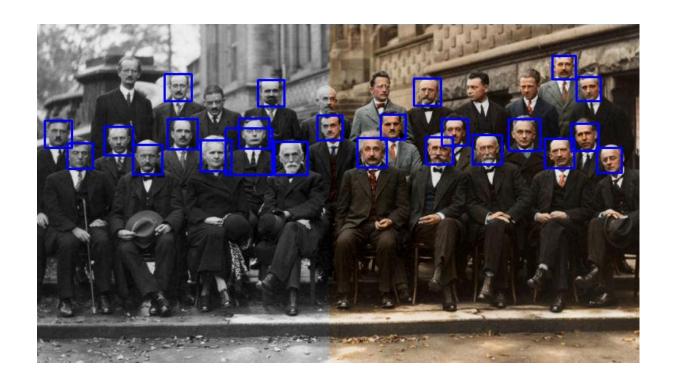

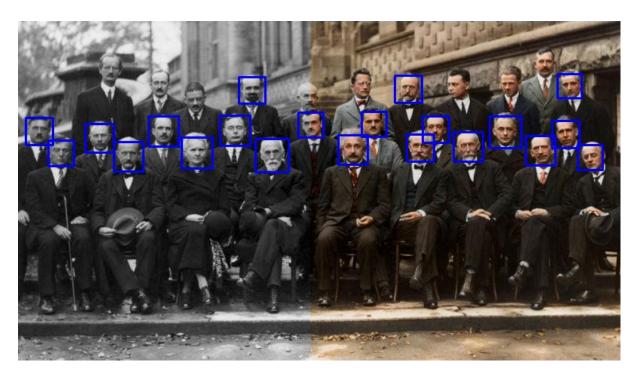

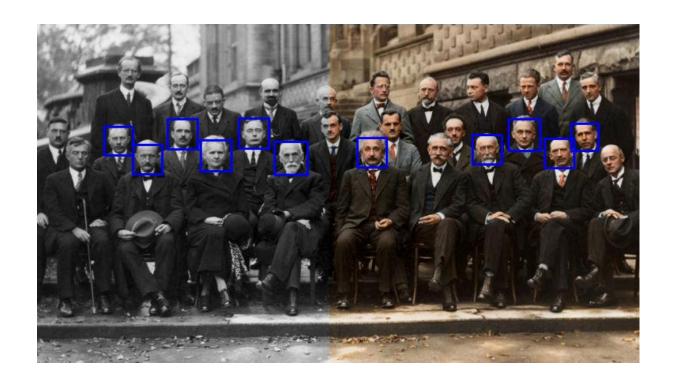

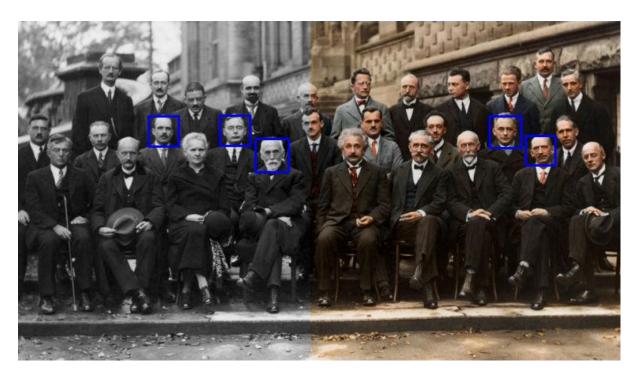

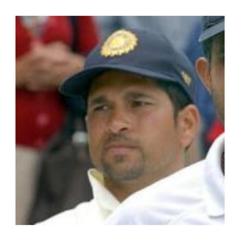

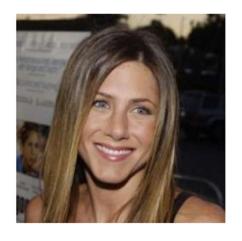

Male

**Female** 

### **Chapter 7: Affine Transformations and Face Alignment**

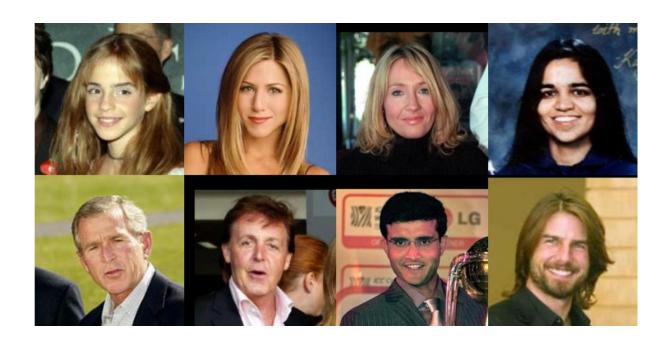

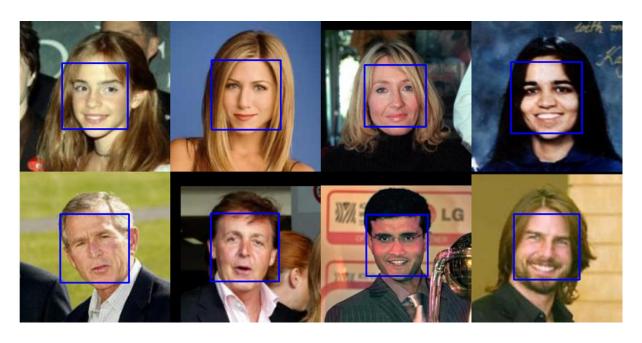

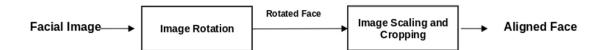

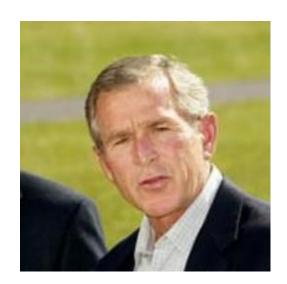

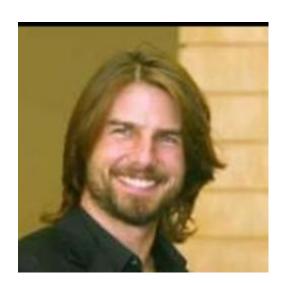

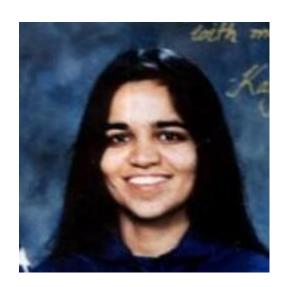

$$\theta = tan^{-1}(\frac{y_{right} - y_{left}}{x_{right} - x_{left}})$$

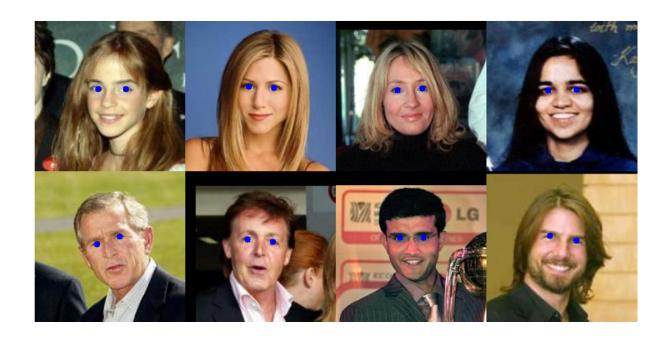

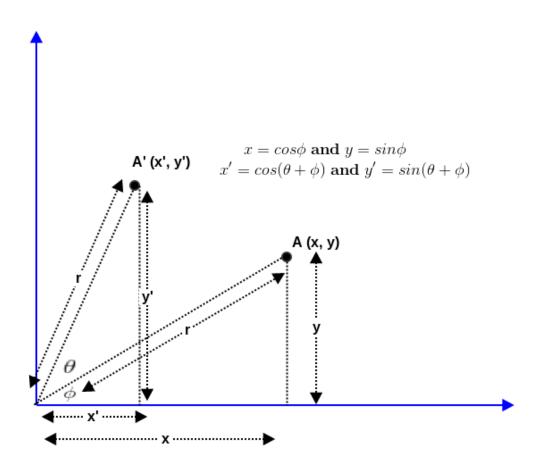

$$x' = \cos(\theta + \phi) \text{ and } y' = \sin(\theta + \phi)$$

$$\Rightarrow x' = \cos\theta\cos\phi - \sin\theta\sin\phi \text{ and } y' = \sin\theta\cos\phi + \cos\theta\sin\phi$$

$$\Rightarrow x' = x\cos\theta - y\sin\theta \text{ and } y' = x\sin\theta + y\cos\theta]$$

$$\Rightarrow \begin{bmatrix} x' \\ y' \end{bmatrix} = \begin{bmatrix} \cos\theta & -\sin\theta \\ \sin\theta & \cos\theta \end{bmatrix} \begin{bmatrix} x \\ y \end{bmatrix}$$

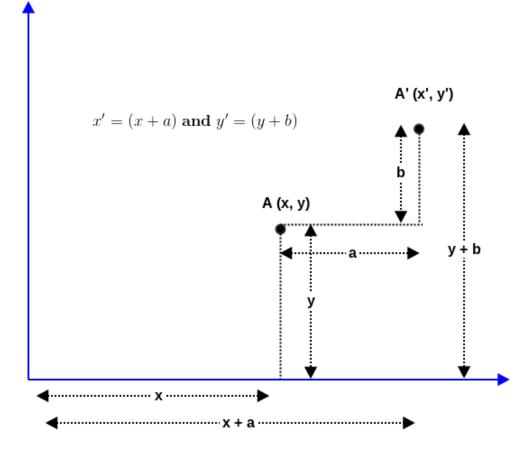

$$\begin{bmatrix} x' \\ y' \end{bmatrix} = \begin{bmatrix} \cos\theta & -\sin\theta & a \\ \sin\theta & \cos\theta & b \end{bmatrix} \begin{bmatrix} x \\ y \\ 1 \end{bmatrix}$$

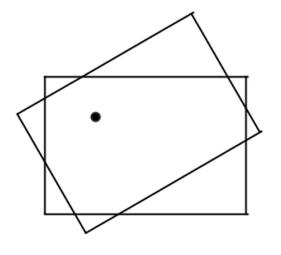

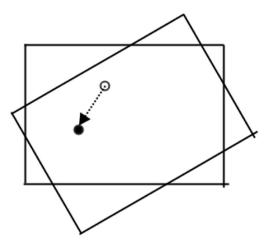

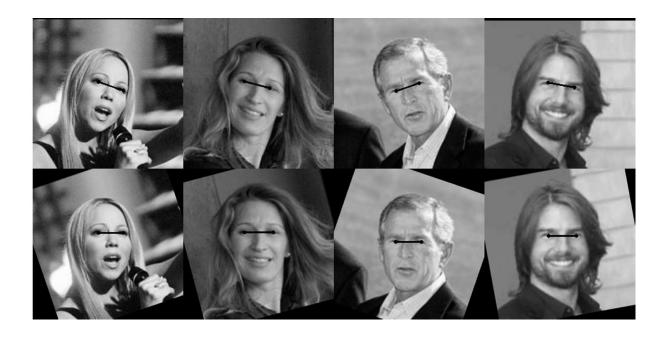

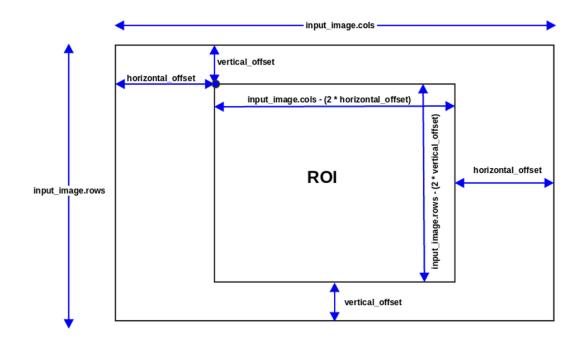

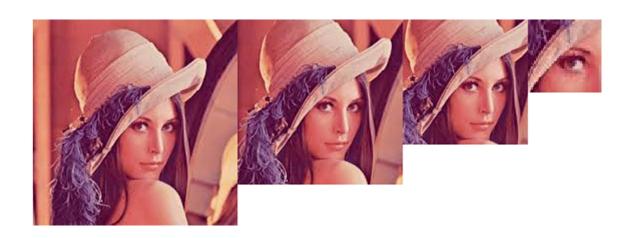

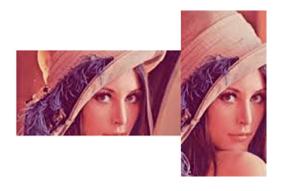

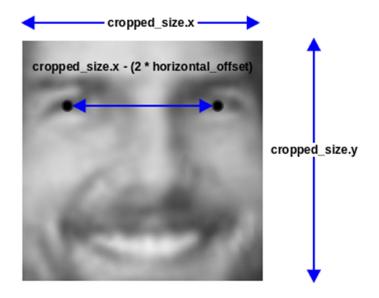

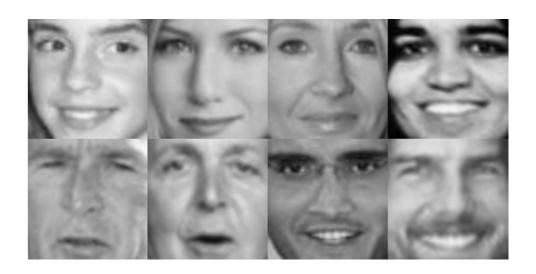

### **Chapter 8: Feature Descriptors in OpenCV**

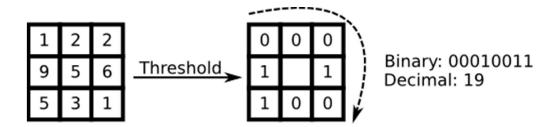

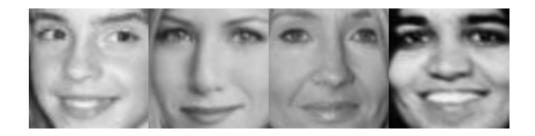

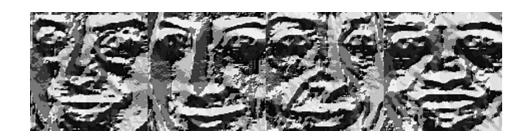

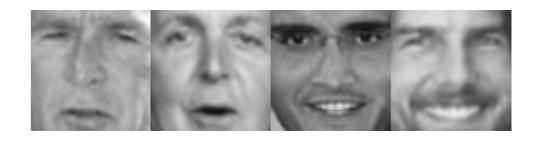

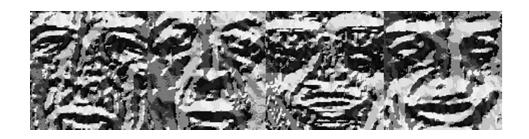

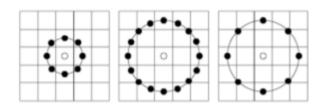

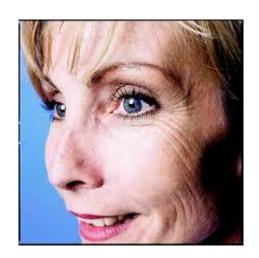

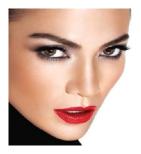

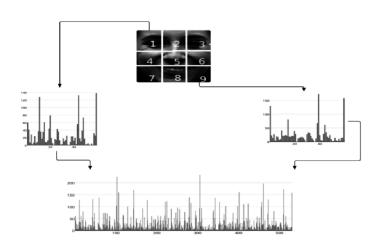

#### **Chapter 9: Machine Learning with OpenCV**

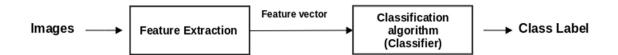

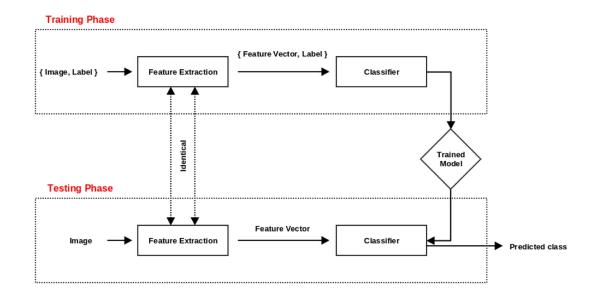

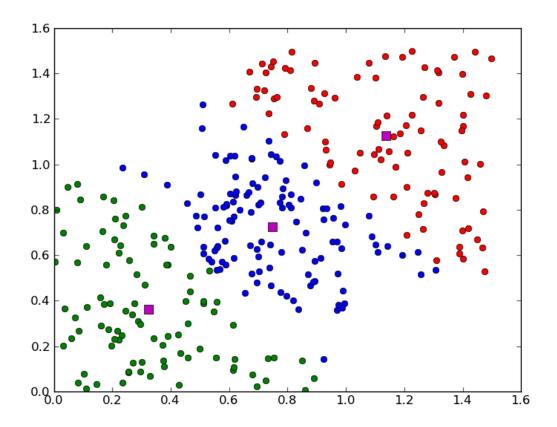

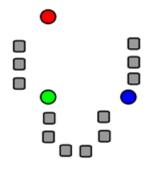

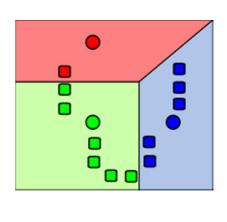

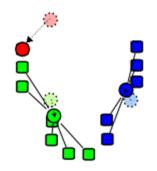

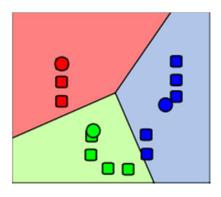

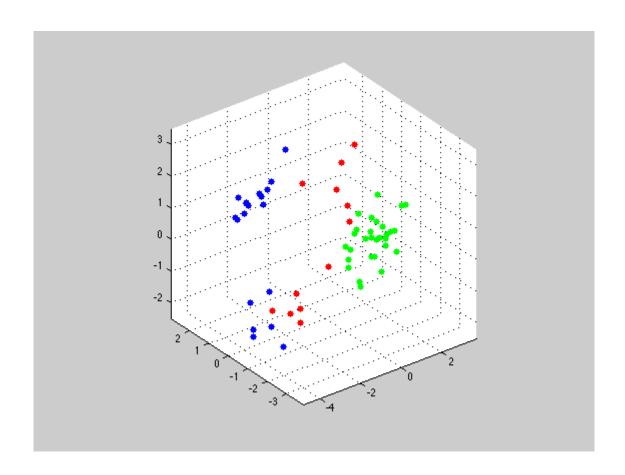

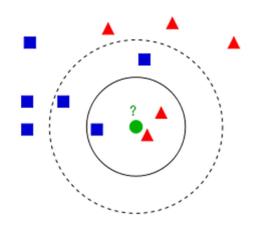

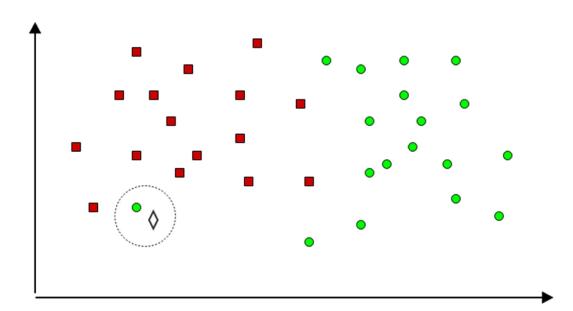

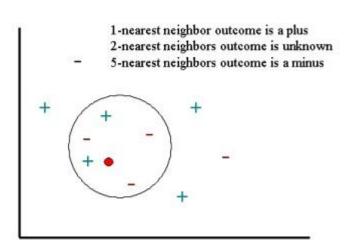

$$d(x, y) = \sqrt{\sum_{i=1}^{d} (x_i - y_i)^2} L_p L_p$$

$$L_p(x,y) = (\sum_{i=1}^{d} |x_i - y_i|^p)^{\frac{1}{p}}$$

$$L_1(x,y) = \sum_{i=1}^{d} |x_i - y_i|$$

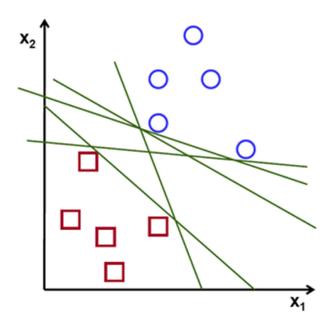

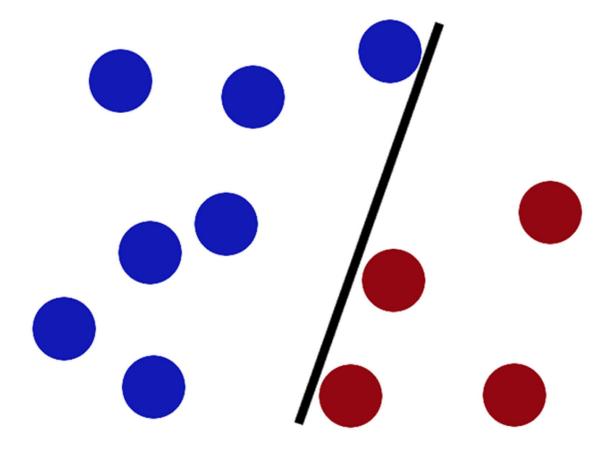

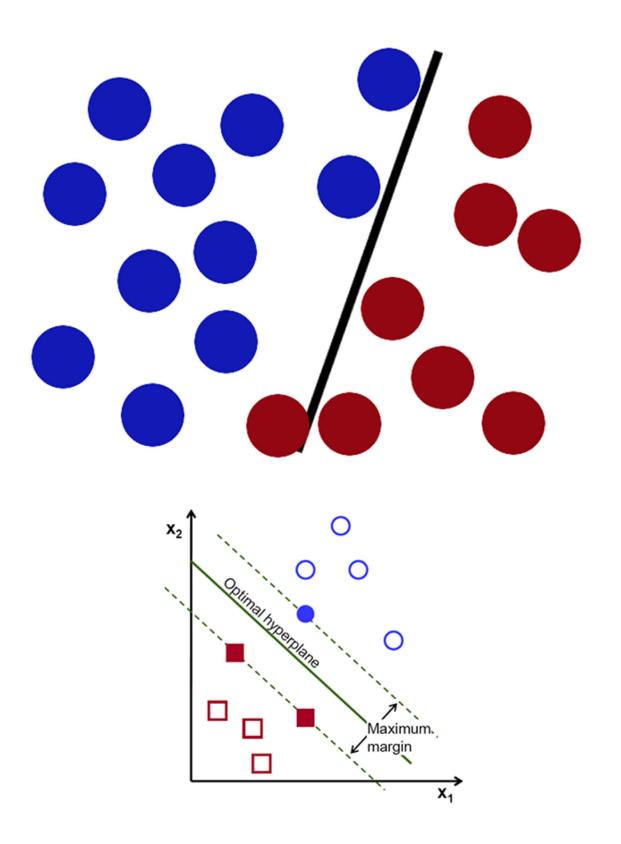

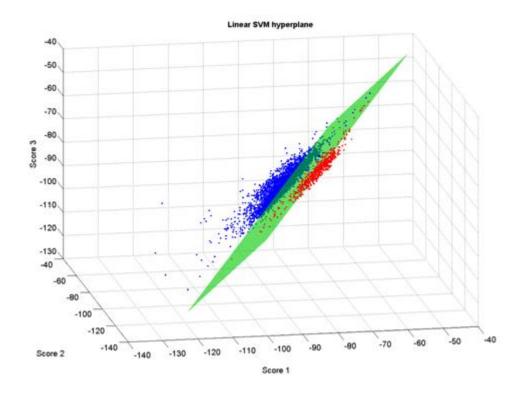

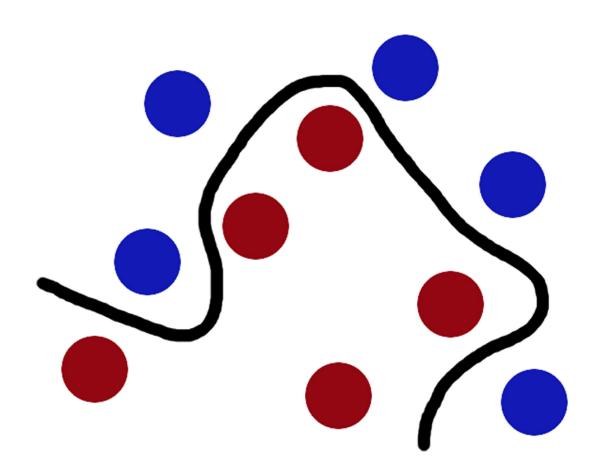

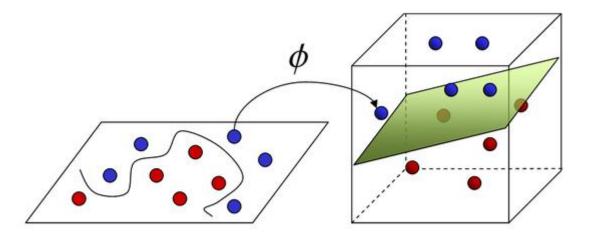

**Input Space** 

Feature Space

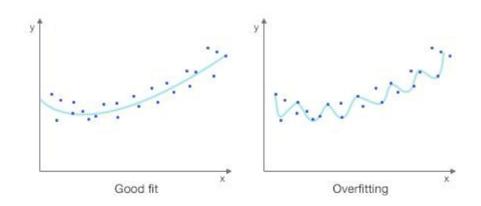

| Ori      | Original Set |         |  |  |  |  |
|----------|--------------|---------|--|--|--|--|
| Training |              | Testing |  |  |  |  |
| Training | Validation   | Testing |  |  |  |  |

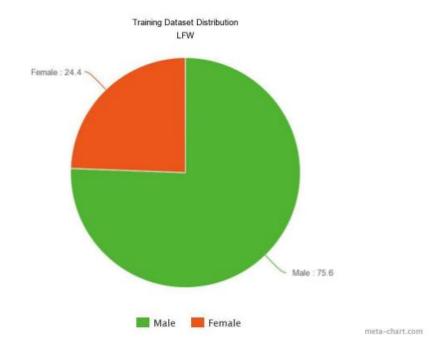

# Training dataset distribution

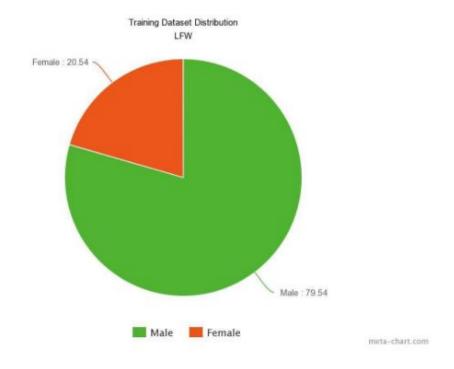

# Test dataset distribution

|           |        | Actual         |                |
|-----------|--------|----------------|----------------|
|           |        | 0              | 1              |
| Predicted | 0      | True Negative  | False Negative |
|           | 1      | False Positive | True Positive  |
| Predicted | 0<br>1 |                |                |

### Precision-Recall (P-R Curve)

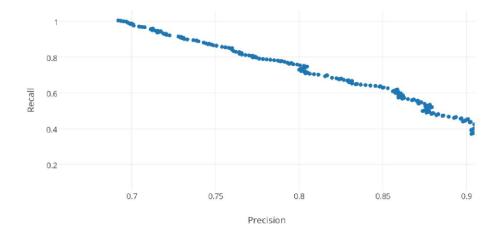

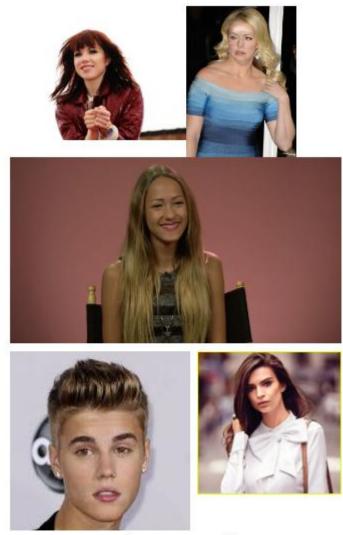

**Female Predictions** 

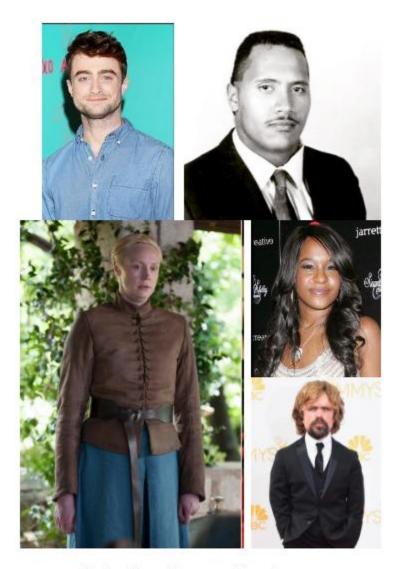

**Male Predictions** 

## **Appendix: Command-line Arguments in C++**

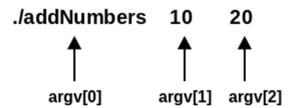